Installing Adobe Photoshop is relatively easy and can be done in a few simple steps. First, go to Adobe's website and select the version of Photoshop that you want to install. Once you have the download, open the file and follow the on-screen instructions. Once the installation is complete, you need to crack Adobe Photoshop. To do this, you need to download a crack for the version of Photoshop you want to use. Once you have the crack, open the file and follow the instructions to apply the crack. After the crack is applied, you can start using Adobe Photoshop. Be sure to back up your files since cracking software can be risky. With these simple steps, you can install and crack Adobe Photoshop.

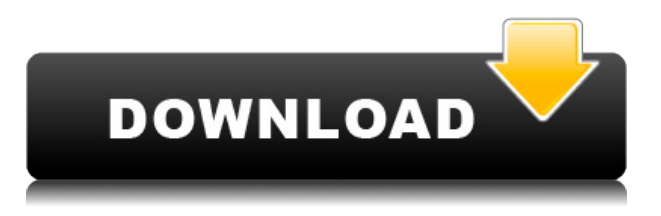

**An image editor is never finished. The next version of Photoshop CC will include the Auto Quick Fix tool, which lets you select an area of an image and quickly apply a fix to a small portion of the image.** To help inspire you to make even more stunning images with your favorite camera, today we're releasing Adobe Photoshop Sketch, a creative canvas that lets you quickly turn your creative visions into Photoshop files. One of the great things about working with designers who have previously used the Adobe suite that is not already possible is getting to reuse work they've done. This is the case with the new Save for Web feature, which is part of the new Review feature. This allows you to easily adjust layers and apply textures with ease to create great looking web pages that can continue to live in the browser forever. Save for Web is actually made possible by new icons you see in the Workflow panel and on Photoshop's toolbar. These icons define new styles items, file types, and resolutions that can be quickly dragged from one Photoshop file to another. These styles can be applied to anything from vector images to raster-based images, like photos and comics. In the example below, you can see icons that match the icon size for touch-optimized web page styles. If you get stuck, just use the keyboard shortcuts to access the panels. Otherwise, move the mouse over the panel title and use the mouse to click on it. This opens a hidden drop-down list with the various panels that you can access.

## **Photoshop 2021 (Version 22.0.0) With Product Key For PC 2023**

But if you want to do more than photo editing and you're working with hundreds of photos, this is the best choice. The photo editor allows you to add effects like lens blur or vignette, adjust your brightness and contrast, adjust color with curves tool, clone anything from your computer or online and mix and match your photos for one image. There is Adobe Photoshop Lightroom CC 2019 especially for photo editing which is my hands down favorite if you're looking for the best Adobe

Photoshop or Adobe Lightroom. For this edition, there are many templates, lightening and toning effect, easy-to-use corrective tools and retouching. There's a brilliant one that lets you browse your private process too. There are two different editions of Photoshop: The latest. And the old one. What Is the Best Adobe Photoshop for Beginners? When it comes to choosing between different versions of Photoshop, it can be tough to decide which one is the right fit for you. If you're a beginner, you might be wondering which version of Photoshop is best for beginners. Here's a look at the different versions of Photoshop and what they have to offer: Photoshop CC (Creative Cloud): Photoshop CC is the most recent version of Photoshop. What Is the Best Adobe Photoshop for Beginners? Adobe Photoshop is one of the most popular image editing software programs in the world. It is used by professional photographers and graphic designers to edit digital photos and create stunning visual graphics. Photoshop is also a popular program among amateurs who want to improve their photos or create original artwork. Choose the right one for you so you can start making edits right away and take your work to the next level. Which Photoshop to Buy for Beginners? As a beginner, you may be wondering which Photoshop to buy. There are many versions of Photoshop, and the one you choose will depend on your needs and budget. If you need a basic photo editor, then the cheaper versions of Photoshop, such as Elements or Lightroom, will be fine. e3d0a04c9c

## **Download Photoshop 2021 (Version 22.0.0)Crack Windows 10-11 X64 {{ NEw }} 2023**

Essential features include]

- Auto-adjust
	- Make Lens Corrections
	- Make Sharpen
	- Make Vibrance
	- Make Color Correction
	- White Balance
	- Unsharp Mask
	- Highlights & Shadows
	- Black & White
	- Color Proofing

IDEAL Studio's latest release includes a number of new features, including support for:

- Unity from Adobe Share
- Designed for UI graphics, logos, buttons and UI elements as well as photo borders, channel-based patterns or backgrounds
- $\circ$  Includes a new Adobe Fill options for easier selection
- Adjusted loft and fill for fine tuning
- Kraft-match color options

Photoshop's business-like features will be removed in future updates. Users working with business documents are encouraged to explore Adobe's new Adobe Photoshop 2017 , which represents the next generation of high performance commercial editing software. It provides a richer, more powerful set of tools for sophisticated, high-volume editing in the following areas: Adobe Camera RAW now works best with Android and iOS devices, including Apple's Photo Editor (Pixar) app. Users can now access RAW support for mobile devices and edit or create images in a new app-specific mode. Adobe XD lets designers create and collaborate on CSSdriven layouts and user experiences and share these with users with no coding skills. It provides templates, themes, graphic assets and page builders to enhance design productivity.

adobe photoshop cs4 crack download download camera raw filter for photoshop cs4 download adobe photoshop cs4 full version adobe photoshop cs4 portable 32 bit free download how to crack photoshop cs4 free download photoshop cs4 64 bit windows 10 download adobe photoshop cs4 for windows 7 32 bit photoshop cs4 portable free download 64 bit adobe photoshop cs4 32-bit download photoshop cs4 setup.exe free download

The final version of Photoshop Lightroom and its commercial part Photoshop Elements 9 have been released on September 25, 2019. Lightroom is a video editing, small software that enables easy and fast management of multiple image sources, edits like retouching, exposure / color adjustment, adding special settings and organizing images. If you use other software like Google Photos, Dropbox or iCloud Photos, you can view them in Lightroom directly from these services. Photoshop Lightroom is backed by a feature-rich cloud service to help you organize,

edit, and share your photos. In addition to the basic functionality, you can also connect your favorite social and cloud services directly to Lightroom to view and edit your favorite sharefriendly album on your own computer or mobile device without an internet connection. The default files are PNG and JPEG, and the maximum picture size is 4 megapixels (3.2 megapixels in the earlier version). For the file size, it gives 23MB images in the Photoshop CS2 version. The font size is 8, and it can be changed to 12. On the other computer platforms, the maximum picture size is 16 megapixels. On March 4, 2020, Adobe announced that the release schedule of future Photoshop updates to be at least every two years, and the last update of 2021 will be released in August 2020 and you can download it from October. That is during the Covid-19 Current pandemic to update Photoshop CC. This continues to be every two years, with the next update being the year 2022, and the next release is Photoshop CC 2021. It will be the first time since the Photoshop 12 to 16 years ago.

Another feature that Google Lens brings to the users is a smart search bar that allows you to search specific subjects from one of the supported lenses a la Google. For photographers, it may be hard to connect this feature but you can visually browse for flowers, animals, foods, etc. Look to connect weather to your photos to look for the best time to complete your photography session. This is just one of the exciting features that is part of the Google Lens features of today. You can try out Google Lens to get a new experience of searching and categorizing subjects out of everyday objects such as food, sunsets, etc. If you were wondering what a feature like the New Live View (NLV) means exactly, this is a best way to explain it in a more straight forward way. NLV monitors your camera directly connected to Photoshop, so you can see your camera's live-feed directly on your monitor via an unlimited screen magnification. Focus is tracked and automatically tracked so you can focus on the frame you want to capture. Every camera comes with its own set of settings, but if you are not a seasoned photographer, NLV promises to be a smart and intuitive way to capture some great scenes. Best of all is that you can now get a fully customizable experience with NLV. You can fine-tune the colors intensity on NLV and get rid of any unwanted features you may have on your camera. **Adobe Portfolio** is now the #1 cloud-based professional sharing media tool, helping photographers get work to market faster by storing media with high quality, providing you with tools to organize your work, earn more money with brand marketers, and access your work from anywhere. Adobe Portfolio now works in more than 150 markets. Browse your colleagues' creative work, and see your own work alongside other members. Enhance your work by making eye-catching designs for your Portfolio pages and upload your creative right from Photoshop, so you can showcase your high quality on the spot. To get started now, visit adobe.com/store/portfolio .

<https://soundcloud.com/jesiahlukicsl/vagcom-3112-crack-download> <https://soundcloud.com/kiritocaladol/kumpulan-soal-ujian-dan-jawabannya-masuk-akbid> <https://soundcloud.com/lestimaxco1985/acca-edilus-ca-ac-mu-v20-00-crack-bygianluigi> <https://soundcloud.com/lansotame1983/adobe-premiere-pro-cc-2014-serial-number> [https://soundcloud.com/dareayfidoshu/download-tulisan-arab-asmaul-husna-dan-artinya-pdf-to](https://soundcloud.com/dareayfidoshu/download-tulisan-arab-asmaul-husna-dan-artinya-pdf-to-word)[word](https://soundcloud.com/dareayfidoshu/download-tulisan-arab-asmaul-husna-dan-artinya-pdf-to-word) [https://soundcloud.com/epicihuat1989/kmsmicro-activator-v312-final-for-microsoft-office-2013-](https://soundcloud.com/epicihuat1989/kmsmicro-activator-v312-final-for-microsoft-office-2013-professional-plus)

[professional-plus](https://soundcloud.com/epicihuat1989/kmsmicro-activator-v312-final-for-microsoft-office-2013-professional-plus)

<https://soundcloud.com/ferapader1976/kisi-kisi-soal-kewirausahaan-smk-kelas-xii-semester-148>

With the introduction of the new Pixelmator Professional, Mac users now have the option of working in a digital design environment that's as intuitive, quick, and powerful as the postwebsite era of web design. Designed for both experienced and novice users, Pixelmator offers a set of powerful tools that help to create a unique, personal, and consistent web experience. Photoshop's 3D features will be removed in future updates. Users working with 3D are encouraged to explore Adobe's new Substance 3D collection, which represents the next generation of 3D tools from Adobe. Additional details on the discontinuation of Photoshop's 3D features can be found here: **Photoshop 3D Common questions on discontinued 3D features.** Photoshop now exports high-quality PDF files created from images outputted at 300dpi. This is useful in creating print-ready files from more complex document images and wireframes, for example. Photoshop offers several other print-optimized options, including the ability to use up to five resolution types and pages per image. These enhancements are caseand product-specific, but they're a must-have for those who create working print layouts. Adobe's latest Creative Suite update brought major changes to Photoshop, InDesign, Illustrator, and the rest of the Creative Suite. The new version of Photoshop, InDesign, and Dreamweaver are all offered as part of the software bundle. The desktop publishing tool allows for easy and intuitive manipulation of text and graphics to create just about any layout. The new, more visually oriented user interface has a new look.

<https://rincontarea.info/adobe-photoshop-7-0-magic-pro-filter-free-download-top/> <https://thecryptobee.com/adobe-photoshop-cs-8-zip-download-repack/>

<https://lexcliq.com/game-map-generator-photoshop-plugin-free-download-top/>

[https://genechavezphotography.com/2023/01/02/photoshop-10-free-download-windows-7-exclu](https://genechavezphotography.com/2023/01/02/photoshop-10-free-download-windows-7-exclusive/) [sive/](https://genechavezphotography.com/2023/01/02/photoshop-10-free-download-windows-7-exclusive/)

[https://adview.ru/wp-content/uploads/2023/01/Adobe-Photoshop-70-Online-Photo-Editing-Free-](https://adview.ru/wp-content/uploads/2023/01/Adobe-Photoshop-70-Online-Photo-Editing-Free-Download-VERIFIED.pdf)[Download-VERIFIED.pdf](https://adview.ru/wp-content/uploads/2023/01/Adobe-Photoshop-70-Online-Photo-Editing-Free-Download-VERIFIED.pdf)

<https://labroofg.com/wp-content/uploads/2023/01/ansltabb.pdf>

[https://jovenesvip.com/wp-content/uploads/2023/01/Shape-Tool-For-Photoshop-Download-HOT.](https://jovenesvip.com/wp-content/uploads/2023/01/Shape-Tool-For-Photoshop-Download-HOT.pdf) [pdf](https://jovenesvip.com/wp-content/uploads/2023/01/Shape-Tool-For-Photoshop-Download-HOT.pdf)

<http://escortguate.com/adobe-photoshop-cs6-free-download-for-windows-8-full/> <http://theartdistrictdirectory.org/wp-content/uploads/2023/01/blacha.pdf>

[https://www.campusselect.in/wp-content/uploads/2023/01/Filehippo-Adobe-Photoshop-70-Free-](https://www.campusselect.in/wp-content/uploads/2023/01/Filehippo-Adobe-Photoshop-70-Free-Download-BETTER.pdf)[Download-BETTER.pdf](https://www.campusselect.in/wp-content/uploads/2023/01/Filehippo-Adobe-Photoshop-70-Free-Download-BETTER.pdf)

<https://miyanehkhabar.ir/wp-content/uploads/2023/01/okiicom.pdf>

<https://acealgaidapinairanda.com/wp-content/uploads/2023/01/emalindo.pdf> <http://gulf-pixels.com/?p=1327>

[https://www.digitalgreenwich.com/download-photoshop-2022-version-23-0-1-product-key-win](https://www.digitalgreenwich.com/download-photoshop-2022-version-23-0-1-product-key-win-mac-2022/)[mac-2022/](https://www.digitalgreenwich.com/download-photoshop-2022-version-23-0-1-product-key-win-mac-2022/)

[https://www.skiplace.it/wp-content/uploads/2023/01/Free-Shapes-Photoshop-Download-FREE.p](https://www.skiplace.it/wp-content/uploads/2023/01/Free-Shapes-Photoshop-Download-FREE.pdf) [df](https://www.skiplace.it/wp-content/uploads/2023/01/Free-Shapes-Photoshop-Download-FREE.pdf)

<https://100comments.com/wp-content/uploads/2023/01/fauscass.pdf>

<https://jgbrospaint.com/2023/01/02/download-jpg-cleanup-photoshop-free/>

<https://myblogtime.com/wp-content/uploads/2023/01/besfynd.pdf>

<https://www.esquimmo.com/download-photoshop-cs-8-with-serial-number-top/>

<https://www.healistico.com/wp-content/uploads/2023/01/blaeac.pdf>

<https://naturalwoodworkers.net/2023/01/photoshop-psd-download-full/>

<http://rootwordsmusic.com/2023/01/02/heart-shapes-photoshop-download-hot/>

[https://ferramentariasc.com/2023/01/02/adobe-photoshop-2021-version-22-with-licence-key-ke](https://ferramentariasc.com/2023/01/02/adobe-photoshop-2021-version-22-with-licence-key-keygen-for-lifetime-x64-lifetime-release-2023/) [ygen-for-lifetime-x64-lifetime-release-2023/](https://ferramentariasc.com/2023/01/02/adobe-photoshop-2021-version-22-with-licence-key-keygen-for-lifetime-x64-lifetime-release-2023/)

<https://fuerzasparavivir.com/wp-content/uploads/2023/01/reiltan.pdf> <https://pieseutilajeagricole.com/wp-content/uploads/2023/01/vanaval.pdf> [https://www.bullardphotos.org/wp-content/uploads/2023/01/Shape-Free-Download-Photoshop-](https://www.bullardphotos.org/wp-content/uploads/2023/01/Shape-Free-Download-Photoshop-EXCLUSIVE.pdf)[EXCLUSIVE.pdf](https://www.bullardphotos.org/wp-content/uploads/2023/01/Shape-Free-Download-Photoshop-EXCLUSIVE.pdf) <http://www.jbdsnet.com/adobe-photoshop-psd-software-free-download-link/> <https://gamesine.com/download-just-photoshop-link/> <http://art-shopper.com/?p=2572> <https://jhutchinsonfay.com/wp-content/uploads/2023/01/ellabet.pdf> <https://pilotodedrones.cl/wp-content/uploads/2023/01/yanivis.pdf> <https://www.igrabitall.com/wp-content/uploads/2023/01/garewal.pdf> [https://mightysighty.com/wp-content/uploads/2023/01/Photoshop-Free-Download-For-Windows](https://mightysighty.com/wp-content/uploads/2023/01/Photoshop-Free-Download-For-Windows-81-BETTER.pdf) [-81-BETTER.pdf](https://mightysighty.com/wp-content/uploads/2023/01/Photoshop-Free-Download-For-Windows-81-BETTER.pdf) [https://prattsrl.com/wp-content/uploads/2023/01/Portraiture-Filter-For-Adobe-Photoshop-70-Fr](https://prattsrl.com/wp-content/uploads/2023/01/Portraiture-Filter-For-Adobe-Photoshop-70-Free-Download-BETTER.pdf) [ee-Download-BETTER.pdf](https://prattsrl.com/wp-content/uploads/2023/01/Portraiture-Filter-For-Adobe-Photoshop-70-Free-Download-BETTER.pdf) [http://jobcoiffure.com/wp-content/uploads/2023/01/Download-free-Photoshop-2022-Version-23](http://jobcoiffure.com/wp-content/uploads/2023/01/Download-free-Photoshop-2022-Version-2302-Cracked-Activator-2023.pdf) [02-Cracked-Activator-2023.pdf](http://jobcoiffure.com/wp-content/uploads/2023/01/Download-free-Photoshop-2022-Version-2302-Cracked-Activator-2023.pdf) <http://slovenija-lepa.si/wp-content/uploads/2023/01/vinsleyt.pdf> <https://aapanobadi.com/wp-content/uploads/2023/01/doancar.pdf> <https://dubaiandmore.com/wp-content/uploads/2023/01/windmar.pdf> <https://dbrolly.com/wp-content/uploads/2023/01/hesrans.pdf> [https://lormedia.ir/wp-content/uploads/2023/01/Photoshop-2022-Version-231-Download-Patch-](https://lormedia.ir/wp-content/uploads/2023/01/Photoshop-2022-Version-231-Download-Patch-With-Serial-Key-latest-updaTe-2022.pdf)[With-Serial-Key-latest-updaTe-2022.pdf](https://lormedia.ir/wp-content/uploads/2023/01/Photoshop-2022-Version-231-Download-Patch-With-Serial-Key-latest-updaTe-2022.pdf)

Of course, the ability to design for the web is perhaps the most glaring omission for Photoshop, but Adobe has completely nailed the web-animation tools in Photoshop so you can sync your fun animations to a mobile device, (Opens in new window) . If you're looking for a complete replacement for Photoshop, (Opens in new window) won't be an easy task, but with the new Photoshop features, designers will need to learn new tools and incorporate them into their workflow in order for their projects to blossom. The features will also come with a cost. This tutorial will teach you to edit images using the Photoshop CS4 program. When we get to Photoshop, we will need to burn our DVD, and create our disc image. We will go to the Burn button and burn the disc image. When I was in elementary school, my mother cooked dinner for us every night and even made us healthy breakfasts for school the next morning. It may sound like an unusual job for a young girl, but it was my proudest accomplishment. I loved knowing that my mother's precious effort (and time!) went into our nourishment and we had more energy to be productive during the day. As I got older, and unfortunately away from home, I went to school every day, sweating over tests and prepping for class presentations. Once this was all done, I often wished that dinner time arrived so that I could return to studying. But you know what? Being home for dinner tends to make life much more pleasant. I think it could be said that a healthy lifestyle is all about balance. And, of course, a healthy lifestyle usually means eating healthy. Not only is cooking at home a great way to cut down on the unwanted weight you may be carrying around everywhere, but it's also much healthier for the environment.